# **REGISTO NACIONAL DE DADOS GEOGRÁFICOS**

**SISTEMA NACIONAL DE INFORMAÇÃO GEOGRÁFICA**

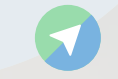

S

# **O que é o RNDG?**

É o catálogo de metadados dos conjuntos de dados geográficos (CDG) e de cartografia topográfica e temática, oficial ou homologada, do território ou águas sobre jurisdição nacional, produzidos ou mantidos por autoridades públicas, tendo sido criado pelo Decreto-Lei 180/2009, de 7 de Agosto.

O RNDG pode incluir também a produção privada de CDG e de cartografia para fins privados, embora esta informação geográfica não seja de inscrição obrigatória.

O RNDG está integrado no SNIG e o seu acesso é feito através do geoportal desta infraestrutura. A formalização do RNDG surge com a profunda reestruturação dos conteúdos do catálogo de metadados e implementação de novos mecanismos de pesquisa, realizados a partir de 2018 para o novo geoportal do SNIG.

# **A quem interessa o RNDG?**

Aos produtores de informação geográfica – para disseminar e disponibilizar a informação que produzem ou que detêm, promovendo a sua utilização e exploração.

Aos utilizadores de informação geográfica – para pesquisar e aceder, de uma forma simples e intuitiva, a toda a informação geográfica do território nacional.

# **Tecnologia**

O RNDG está implementado em software livre e de código aberto, GeoNetwork e PostgreSQL / PostGIS e garante a conformidade com as normas ISO 19115/ 19119/ 19139 e a Diretiva INSPIRE.

*http://snig.dgterritorio.gov.pt* julho 2019

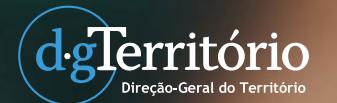

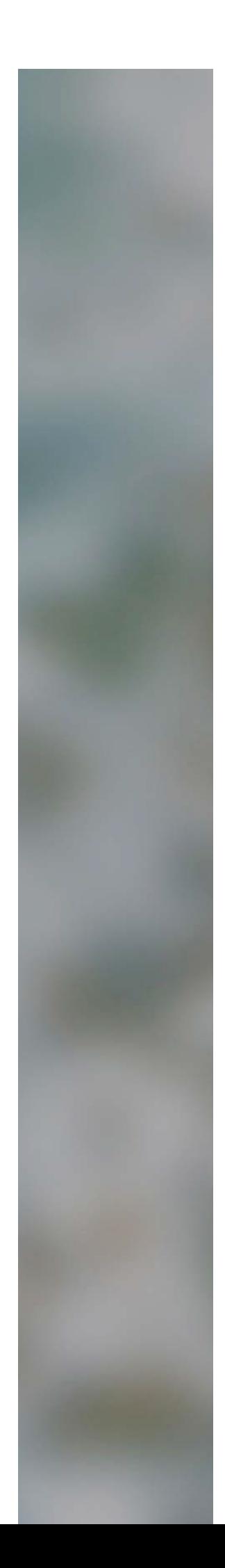

### **Como inscrever informação geográfica no RNDG?**

A inscrição é realizada através do geoportal do SNIG, na secção "Metadados"/"Como fazer?", incluída no Menu "Partilhar".

#### **Pesquisa de informação geográfica no RNDG**

O RNDG permite pesquisar e aceder à informação geográfica registada. A pesquisa é baseada em texto livre e num conjunto de filtros associados a atributos como a política de dados, a existência ou não de serviços de visualização e descarregamento, o tipo/tema da cartografia, a cobertura geográfica, a natureza oficial ou homologada da cartografia, o grau de atualização, escala da cartografia, os produtores da informação, entre outros.

## **Acesso à informação geográfica**

O acesso à informação geográfica é realizado através de serviços de visualização e descarregamento, desenvolvidos de acordo com as normas Open GeoSpatial Consortium (OGC) e INSPIRE.

#### **Política de dados do RNDG**

A política de acesso à informação geográfica é definida pelas entidades públicas produtoras, respeitando o que se encontra determinado no Decreto-Lei 180/2009, nomeadamente no seu Art. 18 º n.1, que estabelece que o acesso à informação geográfica deve ser primordialmente gratuito.

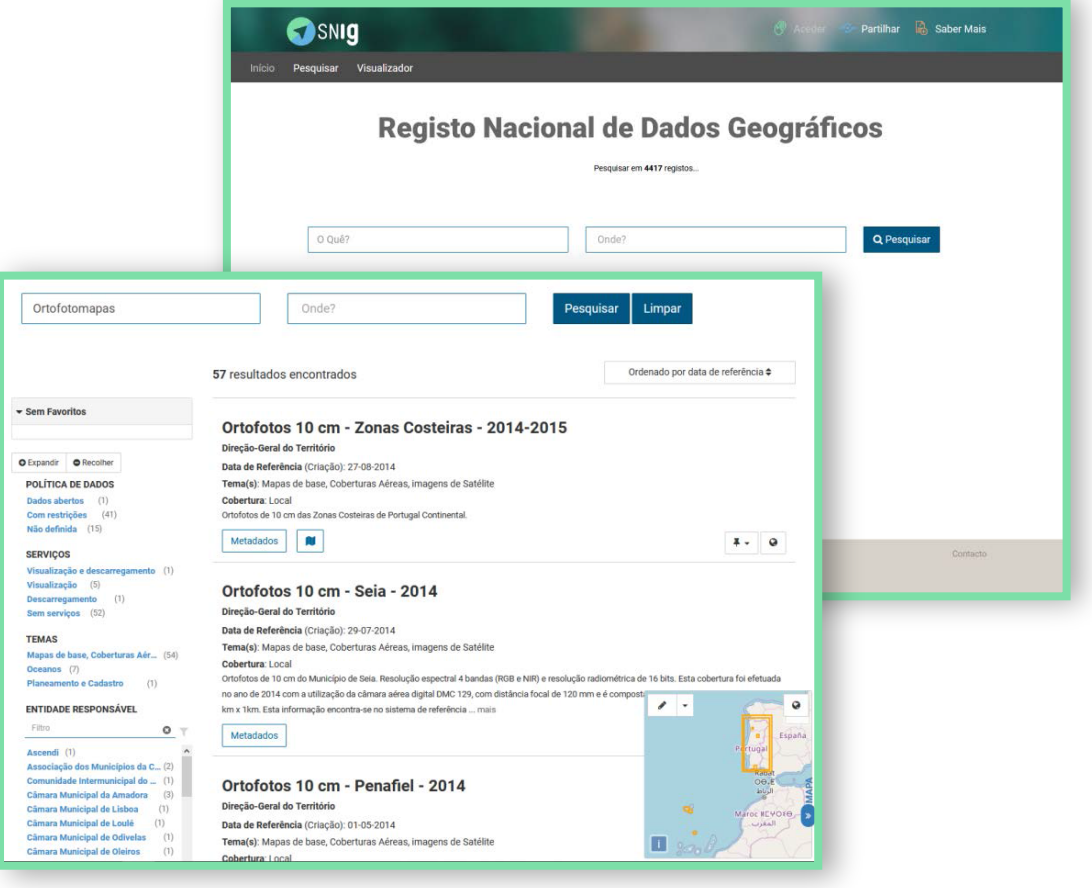